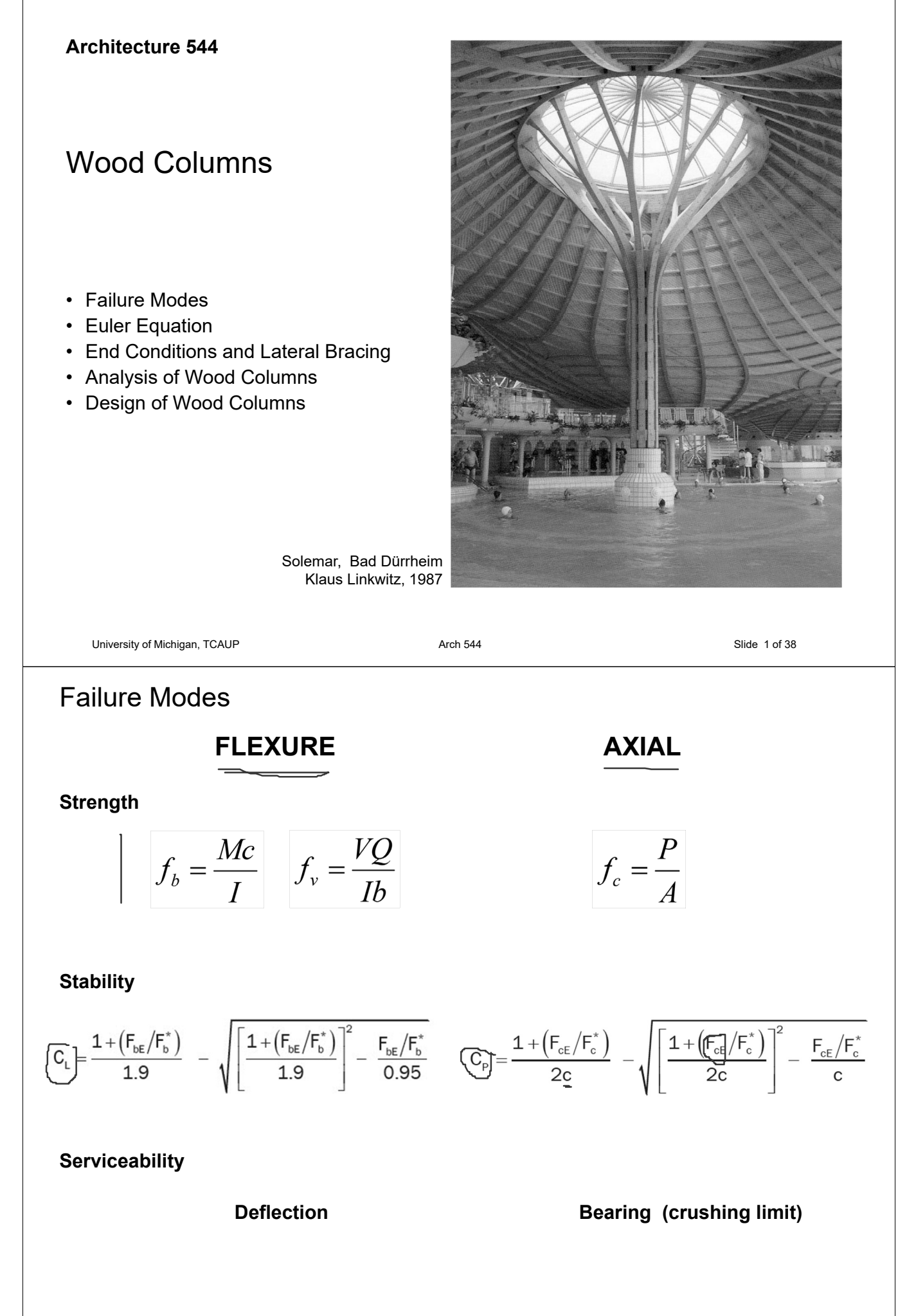

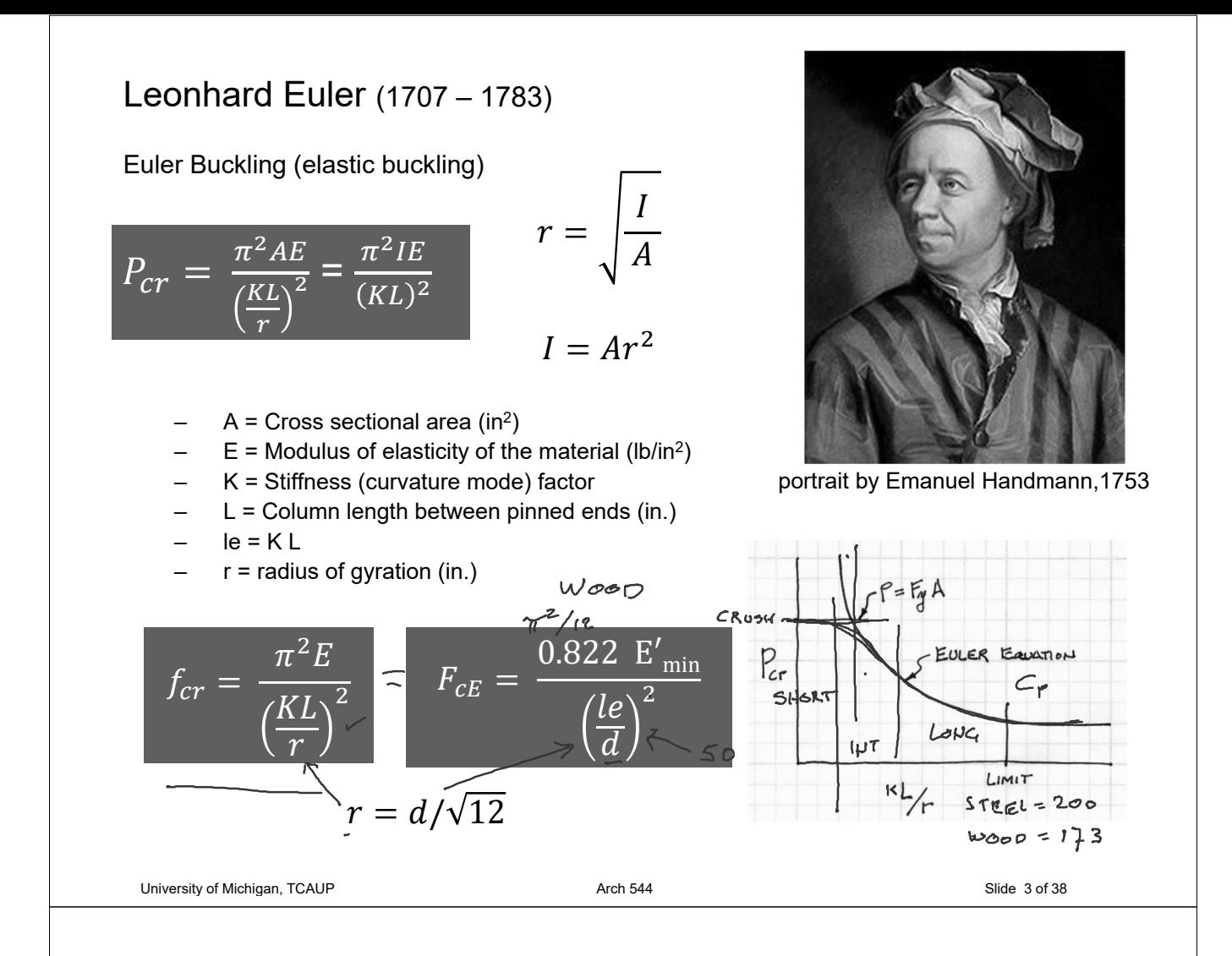

## Failure Mode - Strength

**Short Columns** – fail by crushing

$$
f_c = \frac{P}{A} \le F_c
$$
 
$$
A = \frac{P}{F_c}
$$

- $f_c$  = Actual compressive stress
- $-$  A = Cross-sectional area of column (in<sup>2</sup>)
- $P =$  Load on the column
- $F_c$  = Allowable compressive stress per codes

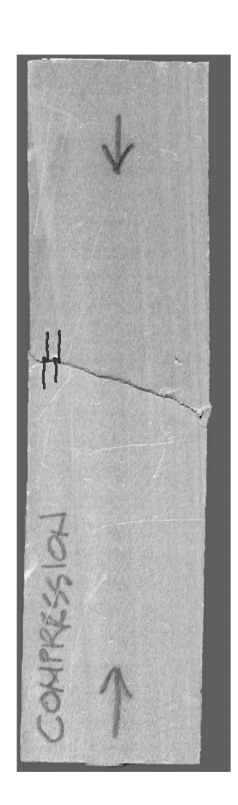

# Failure Modes – Stability

### **Long Columns** – fail by buckling

## NDS Equation Traditional Euler  $f_{cr} = \frac{\pi^2 E}{\sqrt{H}}$  $F_{cE} = \frac{0.822 E'_{min}}{(1)^2}$ min  $\overline{c}$ KL  $l_e$  $\overline{p}$  $\overline{d}$  $E =$  Modulus of elasticity of the column material (psi)  $E'min = reduced E$  modulus (psi)  $K =$  Stiffness (curvature mode) factor  $l = Ke \, l \, (inches)$  $L =$  Column length between ends d (inches) (inches)  $0.822 = \pi^2/12$ r = radius of gyration =  $\sqrt{I/A}$  (inches)  $r = d/\sqrt{12}$ University of Michigan, TCAUP **Arch 544** Arch 544 Arch 544 Slide 5 of 38 y-y Slenderness Ratio  $\ell_{\rm e}/d$ x-x **Slenderness Ratios:**  The larger ratio will govern. Try to balance for efficiency.  $d = 3.5$ Slenderness Limited to < 50  $b = 1.5$ ratios for an 8 ft long 2x4:  $X-X$ <br>  $K_e = 1.0$ <br>  $f_e = 1.0(96)$ <br>  $f_e = 1.0(96)$ <br>  $f_e = 96$ <br>  $\frac{96}{4} = 27.4$ <br>  $\frac{7}{4} = \frac{96}{1.5} = \frac{96}{1.5} = 64$ <br>  $50$  $\mathbf{g}'$  $96''$

### End Support Conditions NDS 3.7.1.2

 $K_{e}$  is a constant based on the end conditions

 $\ell$  is the actual length

 $\ell_{\rm e}$  is the effective length (curved part)

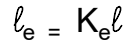

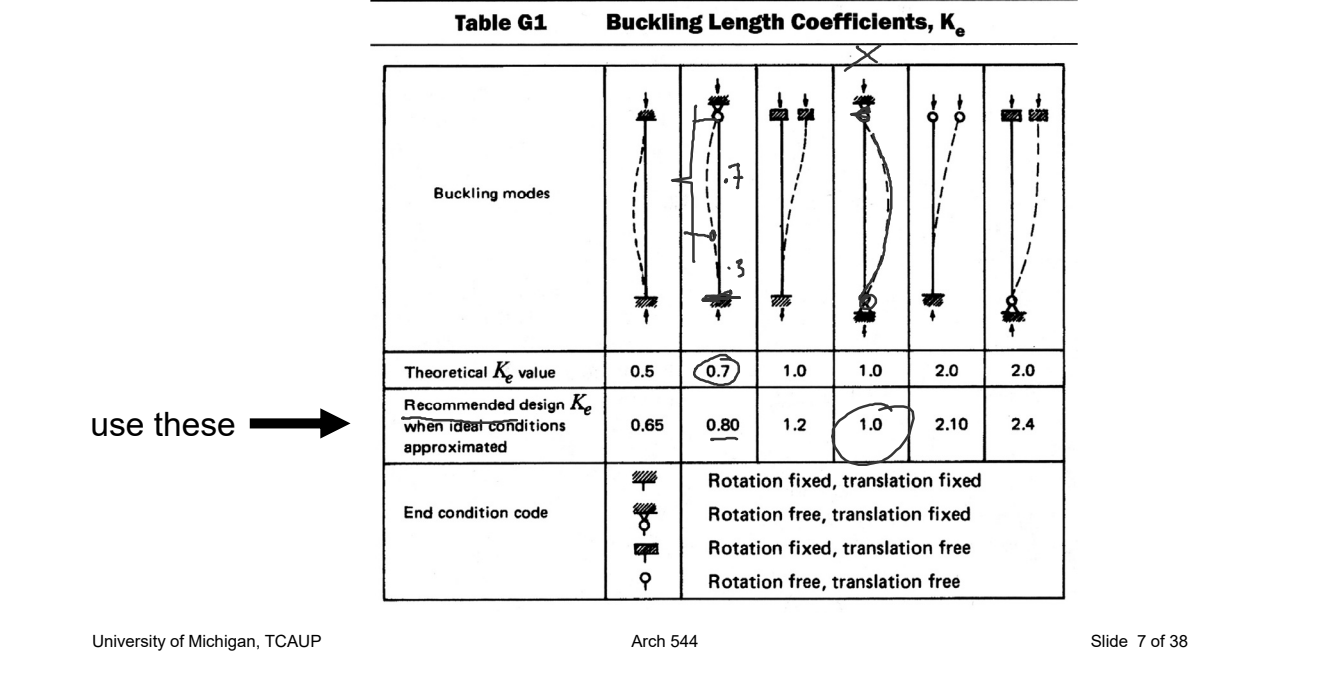

### **Allowable Flexure Stress Fc'**

### **Actual Flexure Stress f<sub>b</sub>**

 $F_c$  from tables determined by species and grade

 $f_c = P/A$ 

 $F_c' = F_c$  (adjustment factors)

$$
\boldsymbol{F_c}^{\prime} \geq \boldsymbol{f_c}
$$

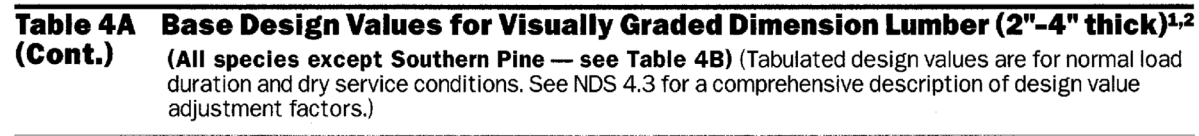

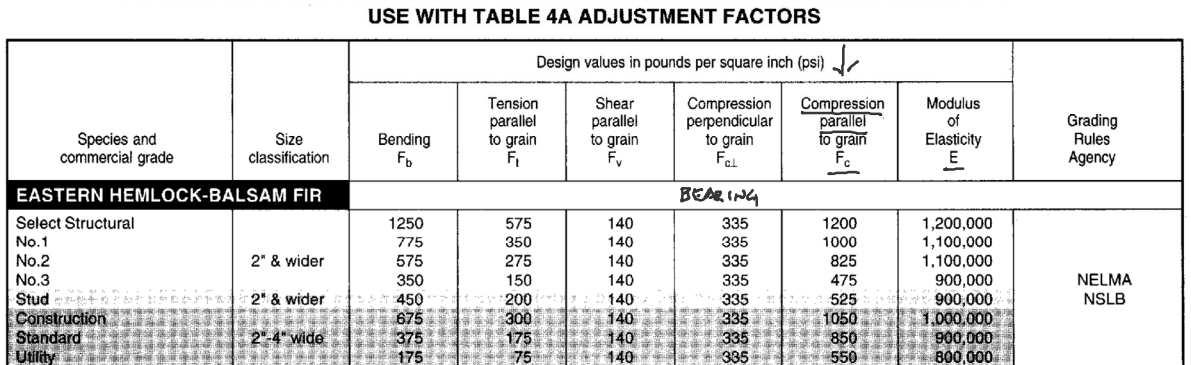

### Adjustment Factors

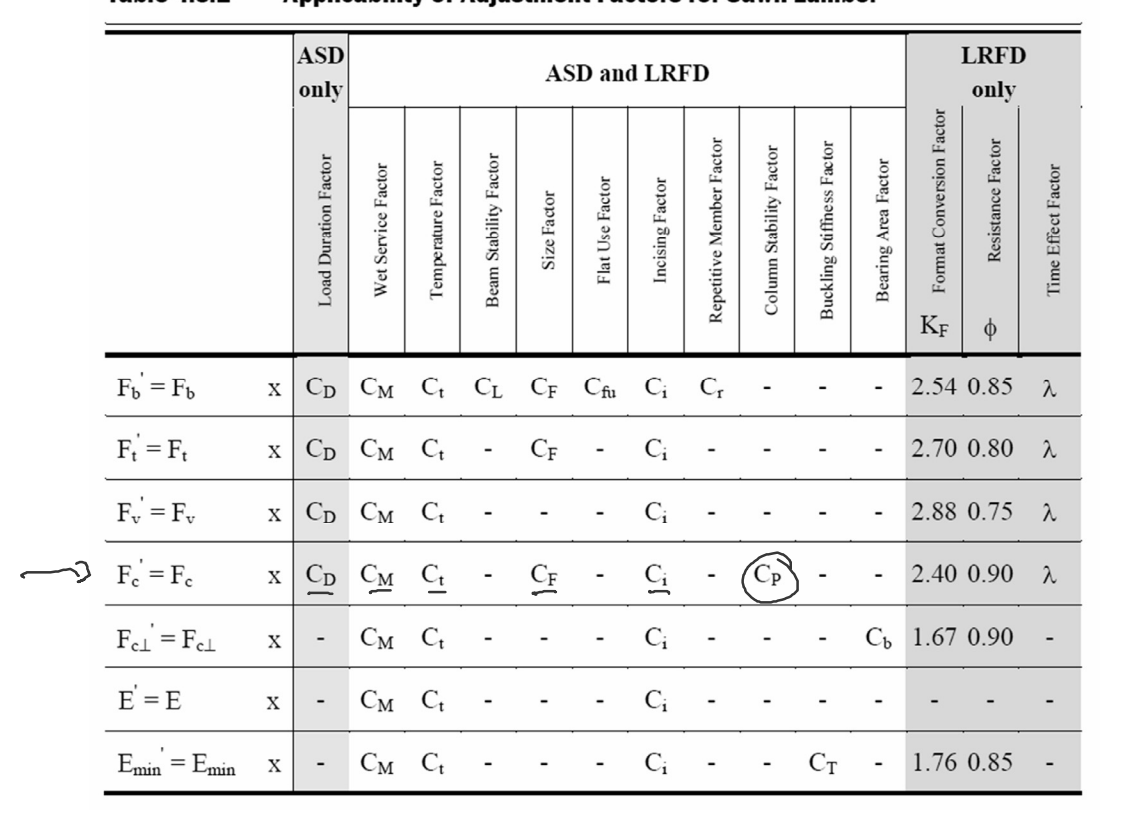

#### **Table 4.3.1**

University of Michigan, TCAUP **Arch 544** Arch 544 **Arch 544** Slide 9 of 38

### Allowable Flexure Stress  $F_c'$

 $F_c$  from tables determined by species and grade

 $F_c' = F_c (C_D C_M C_t C_F C_F)$ 

Adjustment factors for compression:

- $C_D$  Load Duration Factor
- $C_t$  Temperature Factor

### Table 2.3.2 Frequently Used Load **Duration Factors, C<sub>p</sub>**1

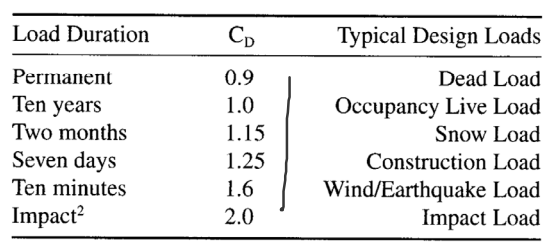

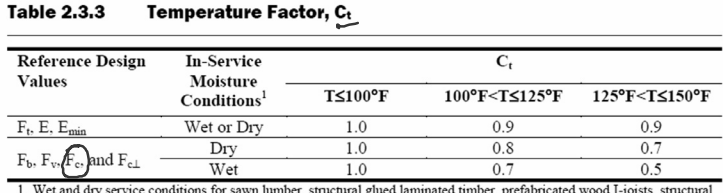

Wet and dry service conditions for sawn lumber, structural glued laminated timber, prefabricated wood I-joists, structural composite lumber, wood structural panels and cross-laminated timber are specified in 4.1.4, 5.1.4,

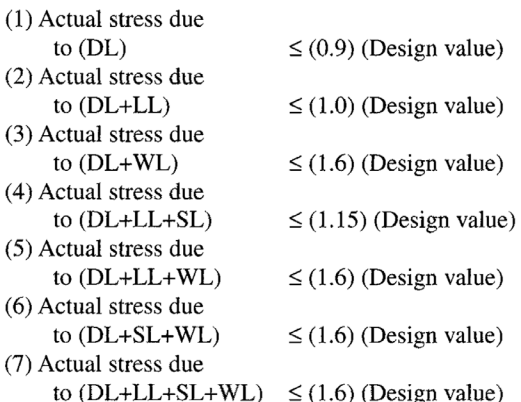

### Allowable Flexure Stress  $F_c'$ (For Dimensioned Lumber)

 $F_c$  from tables determined by species and grade

$$
F_c' = F_c (C_D C_M C_t C_F C_i C_P)
$$

Adjustment factors for compression:

 $C_M$  Moisture Factor

 $C_F$  Size Factor

#### Wet Service Factor, CM

When dimension lumber is used where moisture content will exceed 19% for an extended time period, design values shall be multiplied by the appropriate wet service factors from the following table:

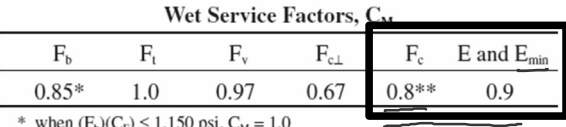

\*\* when  $(F_c)(C_F) \le 750$  psi,  $C_M = 1.0$ 

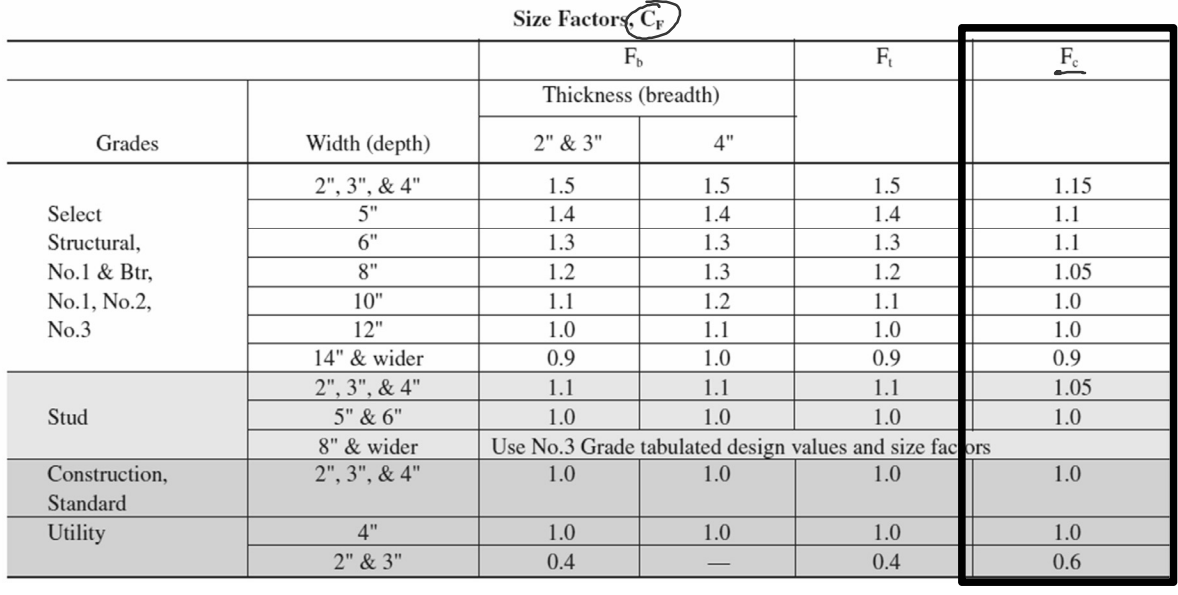

University of Michigan, TCAUP and the Control of 38 Arch 544 Arch 544 Slide 11 of 38

### Allowable Flexure Stress  $F_c'$ (For Timbers)

 $F_c$  from tables determined by species and grade

 $F_c' = F_c (C_D C_M C_t C_F C_F)$ 

Adjustment factors for compression:

 $C_M$  Moisture Factor

 $C_F$  Size Factor

#### Size Factor, CF

When visually graded timbers are subjected to loads applied to the narrow face, tabulated design values shall be multiplied by the following size factors:

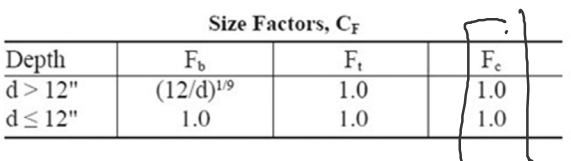

#### Wet Service Factor, C<sub>M</sub>

When timbers are used where moisture content will exceed 19% for an extended time period, design values shall be multiplied by the appropriate wet service factors from the following table (for Southern Pine and Mixed Southern Pine, use tabulated design values without further adjustment):

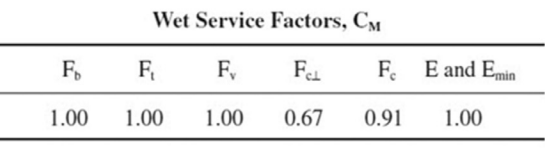

### Allowable Flexure Stress  $F_c'$

 $F_c$  from tables determined by species and grade

$$
F_c' = F_c (C_D C_M C_t C_F C_i C_P)
$$

Adjustment factors for compression :  $C_i$  Incising Factor

#### Table 4.3.8 Incising Factors, C.

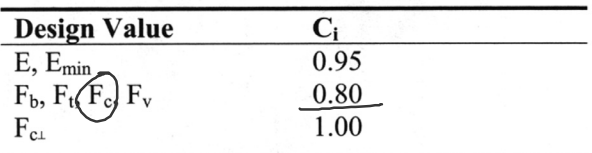

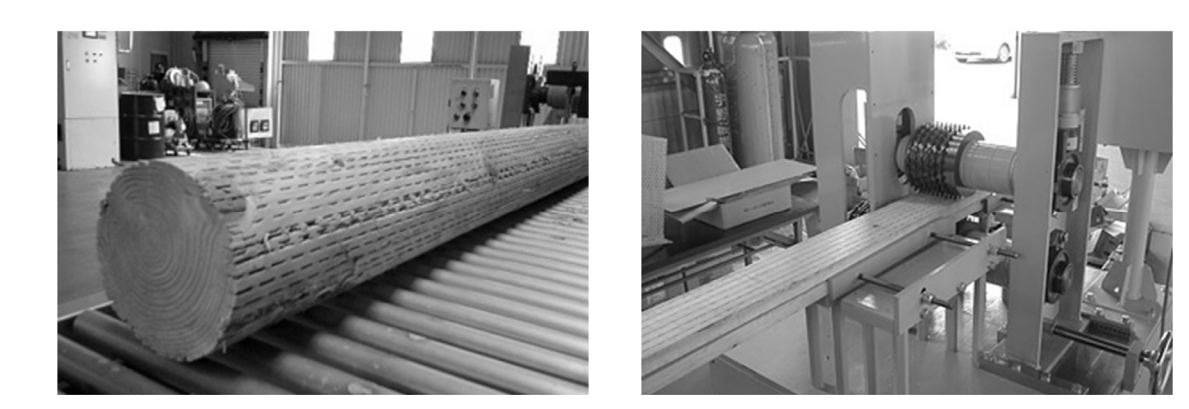

University of Michigan, TCAUP **Arch 544** Arch 544 Slide 13 of 38

### Allowable Flexure Stress  $F_c'$

 $F_c$  from tables determined by species and grade

 $F_c' = F_c (C_D C_M C_t C_F C_F)$ 

### **3.7 Solid Columns**

#### 3.7.1 Column Stability Factor, C.

3.7.1.1 When a compression member is supported throughout its length to prevent lateral displacement in all directions,  $C_P = 1.0$ .

3.7.1.2 The effective column length,  $\ell_e$ , for a solid column shall be determined in accordance with principles of engineering mechanics. One method for determining effective column length, when end-fixity conditions are known, is to multiply actual column length by the appropriate effective length factor specified in Appendix G,  $\ell_e = (K_e)(\ell)$ .

3.7.1.3 For solid columns with rectangular cross section, the slenderness ratio,  $\ell_{e}/d$ , shall be taken as the larger of the ratios  $\ell_{el}/d_1$  or  $\ell_{e2}/d_2$  (see Figure 3F) where each ratio has been adjusted by the appropriate buckling length coefficient, K<sub>e</sub>, from Appendix G.

3.7.1.4 The slenderness ratio for solid columns,  $\ell_e/d$ , shall not exceed 50 except that during construction  $\ell_e/d$  shall not exceed 75.

3.7.1.5 The column stability factor shall be calculated as follows:

$$
C_p = \frac{1 + \left(F_{cE}/F_c^*\right)}{2\underline{c}} \ - \ \sqrt{\left[\frac{1 + \left(F_{cE}/F_c^*\right)}{2c}\right]^2 - \ \frac{F_{cE}/F_c^*}{c}} \quad \ \ (3.7-1)
$$

where:

 $F_c$  = reference compression design value parallel to grain multiplied by all applicable adjustment factors except C<sub>p</sub> (see 2.3), psi

$$
\frac{F_{\rm cE}}{F} = \frac{0.822 \ E_{\rm min}}{(e_{\rm e}/d)^2}
$$

- $c = 0.8$  for sawn lumber
- $c = 0.85$  for round timber poles and piles
- $c = 0.9$  for structural glued laminated timber or structural composite lumber

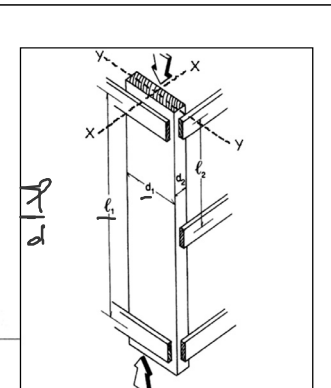

## **C<sub>P</sub>** estimation

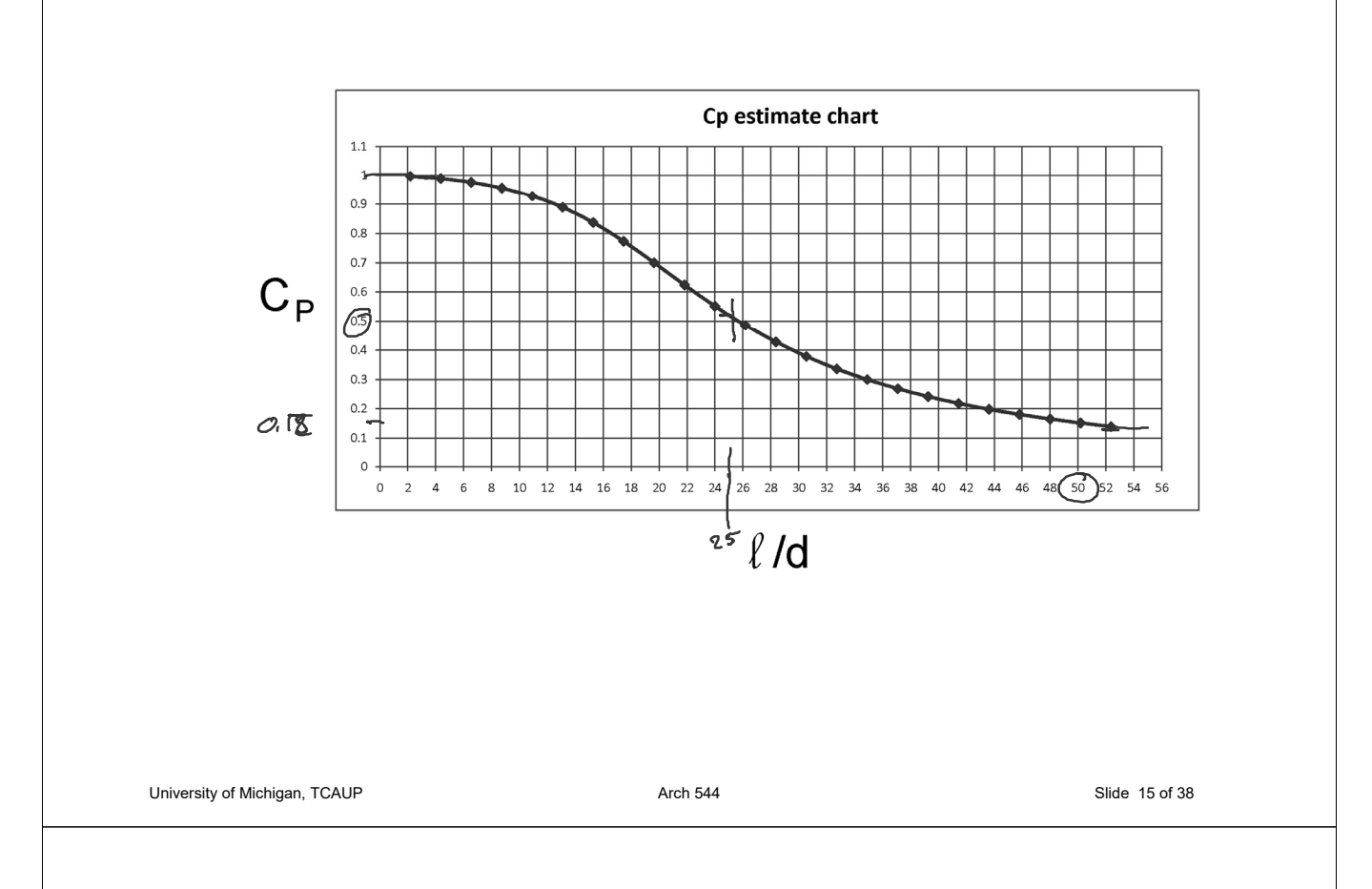

## Analysis of Wood Columns

### **Data:**

- Column size, length
- Support conditions  $\sim$
- Material properties  $-F_c$ , E
- Load

### **Required:**

- Pass/Fail or margin of safety
- 1. Calculate slenderness ratio  $\ell_{\rm e}/d \sim$ largest ratio governs. Must be  $< 50$
- 2. Find adjustment factors (all except  $C_P$ )  $C_D C_M C_t C_F C_i$
- 3. Calculate  $C_P$
- 4. Determine F'c by multiplying the tabulated Fc by all the above factors
- 5. Calculate the actual stress: fc = P/A
- 6. Compare Allowable and Actual stress.

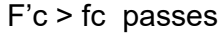

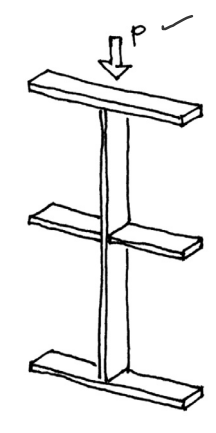

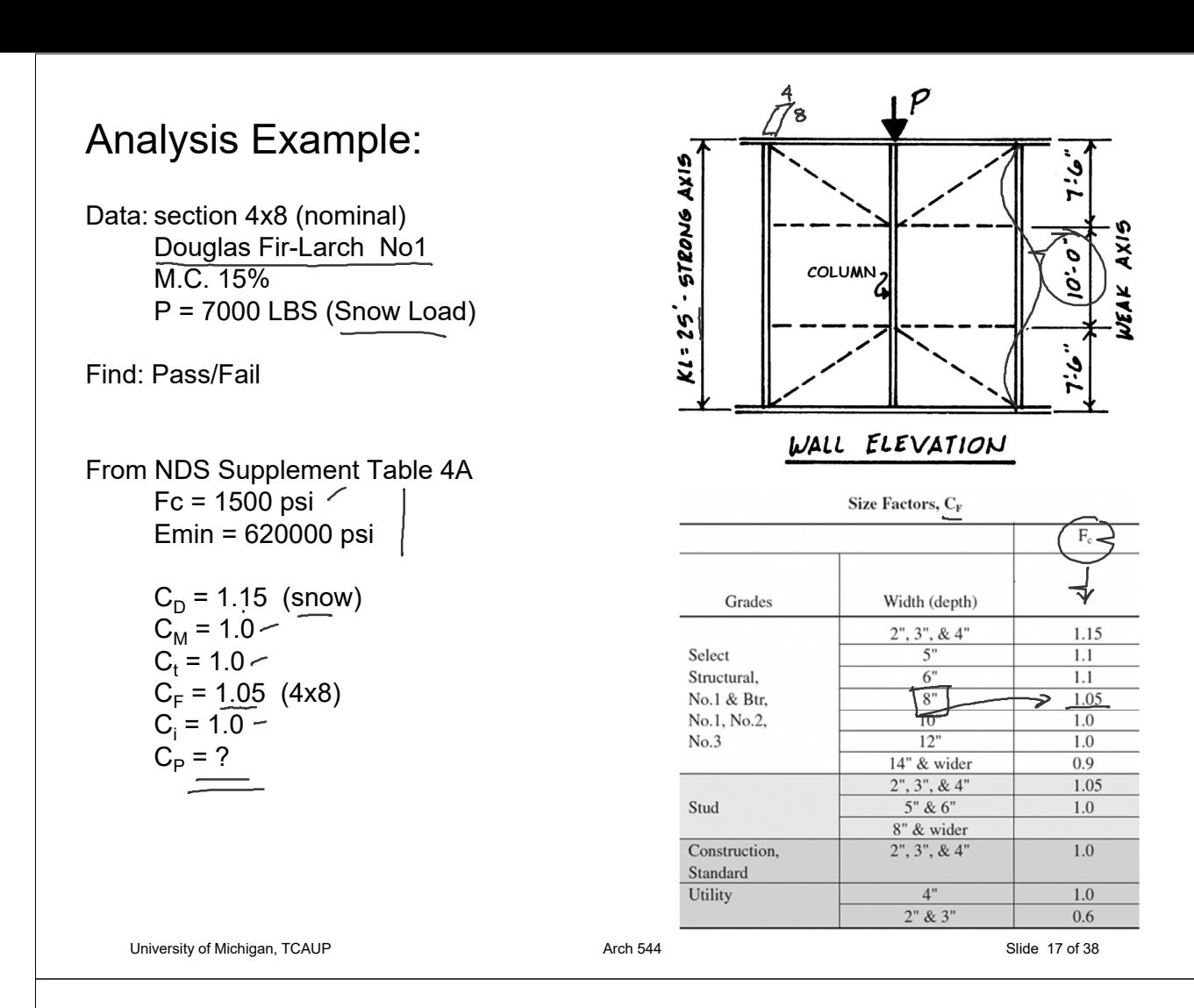

## Analysis Example:

Calculate  $C_P$ 

$$
C_p = \frac{1 + \left(F_{cE}/F_c^{\star}\right)}{2c} - \sqrt{\left[\frac{1 + \left(F_{cE}/F_c^{\star}\right)}{2c}\right]^2 - \left[\frac{F_{cE}/F_c^{\star}}{c}\right]} \quad (3.7-1)
$$

#### where:

 $F_c$  = reference compression design value parallel to grain multiplied by all applicable adjustment factors except C<sub>p</sub> (see 2.3), psi

$$
F_{cE} = \frac{0.822 \ E_{min}}{\left(\ell_e/d\right)^2}
$$

- $c = 0.8$  for sawn lumber
- $c = 0.85$  for round timber poles and piles
- $c = 0.9$  for structural glued laminated timber or structural composite lumber

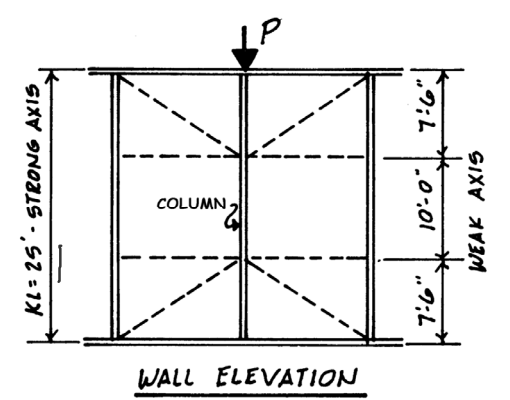

$$
x-x
$$
  
\n $l_{e_{x}} = 25' = \frac{300''}{200''}$   
\n $l_{e_{x}} = 10' = 120''$   
\n $l_{e_{x}} = 10' = 120''$   
\n $l_{e_{x}} = 10' = 120''$   
\n $l_{e_{x}} = 10' = 120''$   
\n $l_{e_{x}} = \frac{300''}{2.5''}$   
\n $= 34.3$   
\n $l_{e_{x}} = 21.4$   
\n $= 34.3$ 

## Analysis Example:

Calculate  $C_P$ 

$$
C_{\rho}=\frac{1+\left(F_{c\text{E}}\left/F_{c}^{*}\right)}{2c}-\sqrt{\left[\frac{1+\left(F_{c\text{E}}\left/F_{c}^{*}\right)}{2c}\right]^{2}-\frac{F_{c\text{E}}\left/F_{c}^{*}}{c}}\right.\quad(3.7-1)
$$

where:

 $F_c$  = reference compression design value parallel to grain multiplied by all applicable adjustment factors except C<sub>p</sub> (see 2.3), psi

$$
F_{cE} = \frac{0.822 \ E_{min}}{\left(\ell_e / d\right)^2}
$$

- $c = 0.8$  for sawn lumber
- $c = 0.85$  for round timber poles and piles
- $c = 0.9$  for structural glued laminated timber or structural composite lumber

University of Michigan, TCAUP **Arch 544** Arch 544

$$
F_{CE} = \frac{0.822 \text{ E/min}}{(\text{Re/d})^2}
$$
  
=  $\frac{0.822(\text{620000})}{(\text{41.4})^2}$   
=  $297.6 \text{ ps}$   
=  $\frac{1811.25 \text{ ps}}{1811.25 \text{ ps}}$   

$$
F_{CE} = \frac{297.6}{1811.25} = 0.164
$$
  

$$
C = 0.8
$$
  
Side 19 of 38

## Analysis Example:

Calculate  $C_P$ 

$$
C_p = \frac{1 + \left(F_{cE}/F_c^{\star}\right)}{2c} \ - \ \sqrt{\left[\frac{1 + \left(F_{cE}/F_c^{\star}\right)}{2c}\right]^2 - \ \frac{F_{cE}/F_c^{\star}}{c}} \qquad (3.7-1)
$$

where:

 $F_c$  = reference compression design value parallel to grain multiplied by all applicable adjustment factors except C<sub>p</sub> (see 2.3), psi

$$
F_{cE}=\frac{0.822\ E_{min}}{\left(\ell_e\,/\,d\right)^2}
$$

- $c = 0.8$  for sawn lumber
- $c = 0.85$  for round timber poles and piles
- $c = 0.9$  for structural glued laminated timber or structural composite lumber

### Compare Allowable and Actual stress  $F'c > fc$  passes

$$
C_{P} = \frac{1+0.164}{Z(0.8)} - \sqrt{\left[\frac{1+0.164}{Z(0.8)}\right]^{2} - \frac{0.164}{.8}}
$$

$$
C_{\rho} = \underline{\omega .1584}
$$

$$
C_{p} C_{f} C_{p}
$$
\n
$$
= 1500(1.15 \cdot 1.05 \cdot 0.1584)
$$
\n
$$
= 286.9 \text{ ps}
$$
\n
$$
F_{c} = \frac{P}{A} = \frac{7000^{4}}{25.38} = 275.8 \text{ ps}
$$

$$
\begin{array}{c}\nF_c > F_c & \swarrow \circ \kappa \\
286 & & 2275\n\end{array}
$$

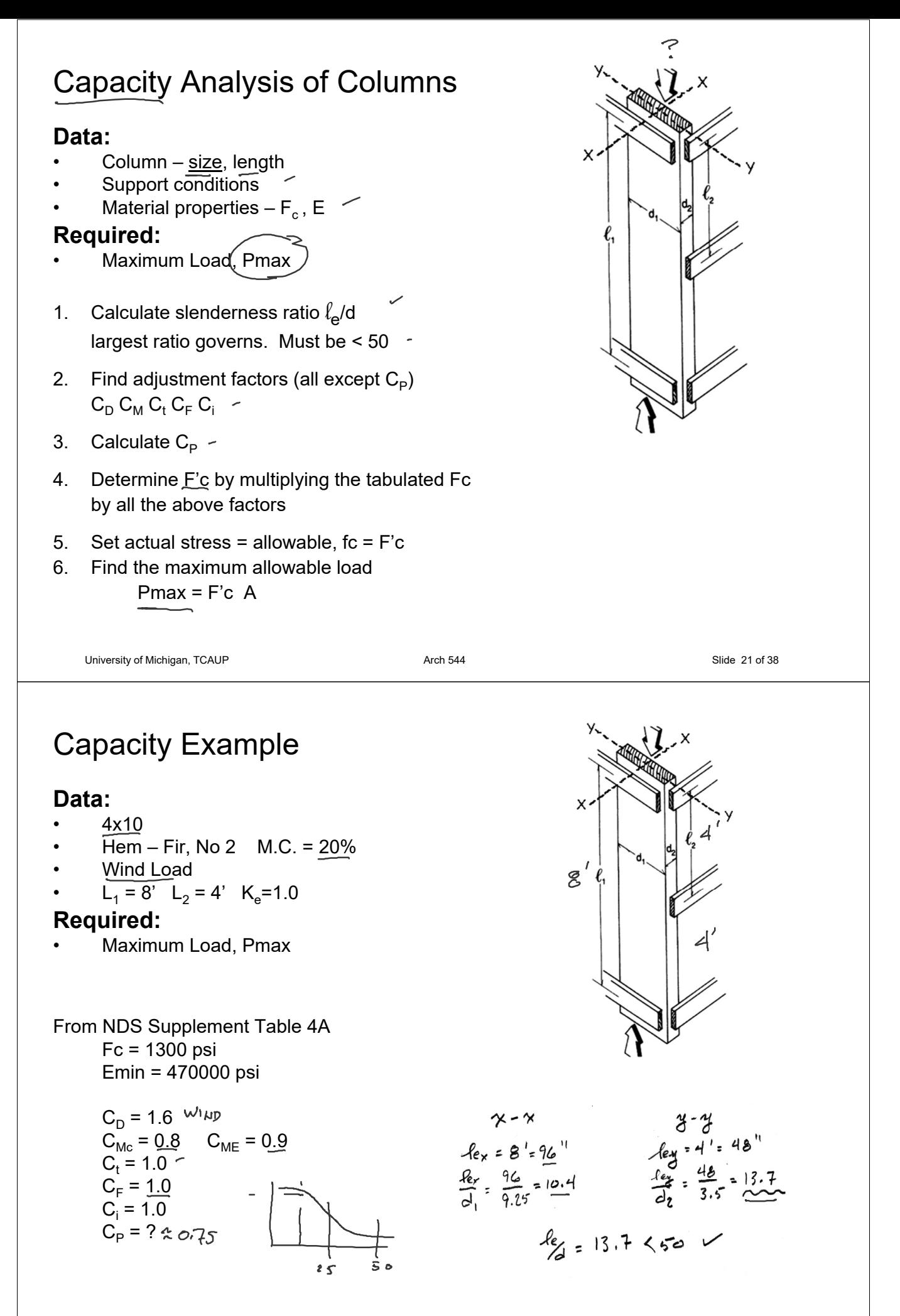

### Allowable Flexure Stress  $F_c'$

4 x 10 M.C 20% Fc = 1300psi

 $F_c$  from tables determined by species and grade

 $F_c' = F_c (C_D C_M C_t C_F C_F)$ 

Adjustment factors for compression:

 $C_M$  Moisture Factor  $C_F$  Size Factor

#### Wet Service Factor, C<sub>M</sub>

When dimension lumber is used where moisture content will exceed 19% for an extended time period, design values shall be multiplied by the appropriate wet service factors from the following table:

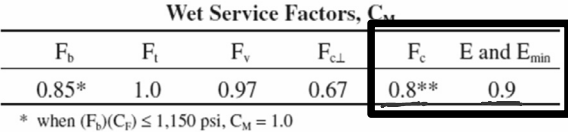

\*\* when  $(F_c)(C_F) \le 750 \text{ psi}, C_M = 1.0$ 

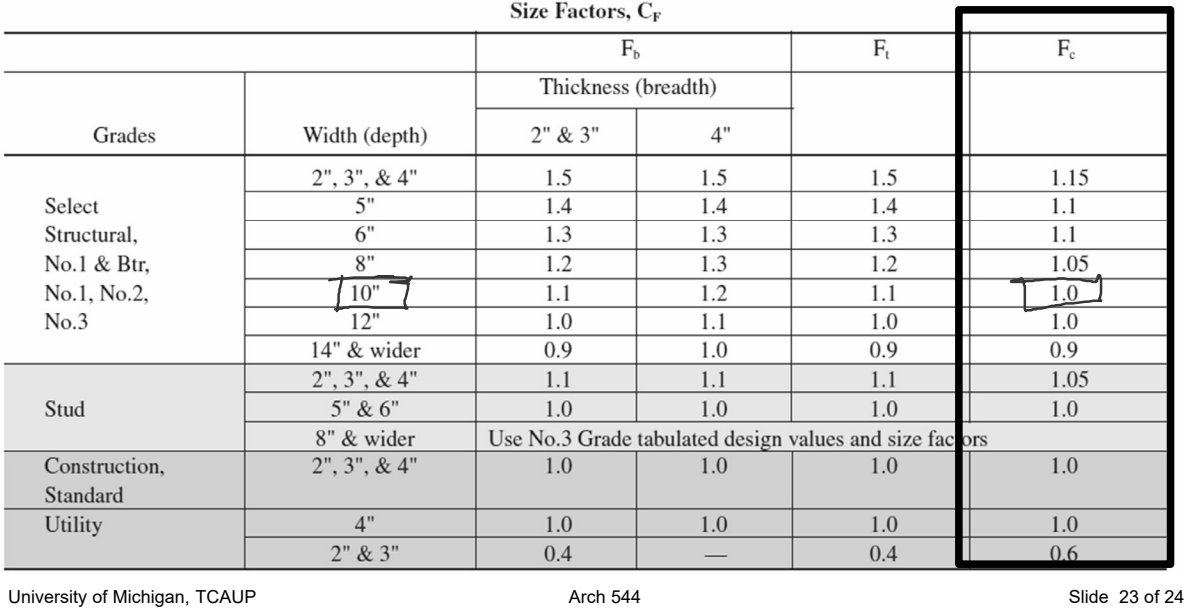

Capacity Example

Find  $C_P$ 

$$
F_{CE} = \frac{0.822 E_{min}}{(\ell_{e/A})^{2}}
$$
  
= 
$$
\frac{0.822(470000(0.9))}{13.7^{2}}
$$
  
= 1848.7 ps

$$
F_{C}^{*} = \frac{1300}{1664 \cdot 5^{5}}
$$

$$
E_{\epsilon} = \frac{1848.7}{1664} = 1.111
$$

$$
C_{\rho}=\underbrace{\rho.7261}
$$

$$
C_\rho=\frac{1+\left(F_{cE}/F_c^{\star}\right)}{2c}\ -\sqrt{\left[\frac{1+\left(F_{cE}/F_c^{\star}\right)}{2c}\right]^2-\left[\frac{F_{cE}/F_c^{\star}}{c}\right]}\ \ \text{(3.7-1)}
$$

where:

 $F_c$  = reference compression design value parallel to grain multiplied by all applicable adjustment factors except C<sub>p</sub> (see 2.3), psi

$$
F_{\rm cE} = \frac{0.822 \ E_{\rm min}}{\left(\ell_{\rm e}/d\right)^2}
$$

 $\neq 0.8$  for sawn lumber C

- $c = 0.85$  for round timber poles and piles
- $c = 0.9$  for structural glued laminated timber or structural composite lumber

Find the maximum load, Pmax

$$
F_{c}
$$
 = 1300 (1.6 0.8 0.726)  
= 1208 25  
24 0.726  
 $F_{max}$  = 120 8 (32.38) = 39 115

University of Michigan, TCAUP **Arch 544** Arch 544 Slide 24 of 24 of 24

## Timber Column Design

### **Given:**

- Lumber species, grade
- Conditions of use  $c_{\rho} c_{\rho}$
- **Load**

### **Required:**

- column size
- 1. Find adjustment factors (all except  $C_P$ )

 $C_D$   $C_M$   $C_f$   $C_F$   $C_i$ 

- $P^2$ . Guess  $C_P$ 
	- 3. Estimate Area and d (based on bracing)
	- 4. Calculate slenderness ratio  $I_e/d$ largest ratio governs. Must be < 50
	- 5. Calculate  $C_P$
	- 6. Determine F'c by multiplying the tabulated Fc by all the above factors
	- 7. Revise Area: A = P/F'c
	- 8. Revise C<sub>P</sub>

University of Michigan, TCAUP **Arch 544** Arch 544 **Arch 544** Slide 33 of 38

# Timber Column Design

### **Given:**

- White Oak, No.1  $\sim$
- dry use, normal temp., not incised
- Load: D+L=55 psf

### **Required:**

- column size
- 1. Find adjustment factors (all except  $C_P$ )  $C_D C_M C_t C_F C_i$
- 2. Guess  $C_P \rightarrow try 0.5$

# $16'$ FLOOR  $PL = 10$  psr  $11 = 45155$  $16$  $12'$

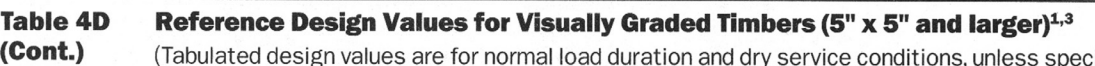

ified otherwise. See NDS 4.3 for a comprehensive description of design value adjustment factors.)

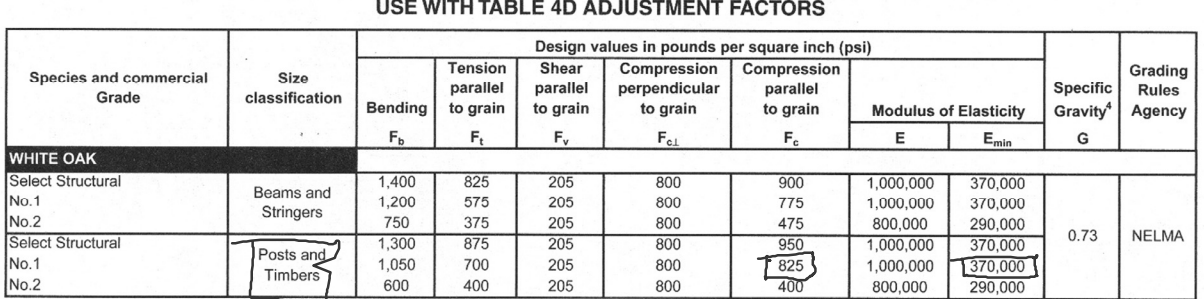

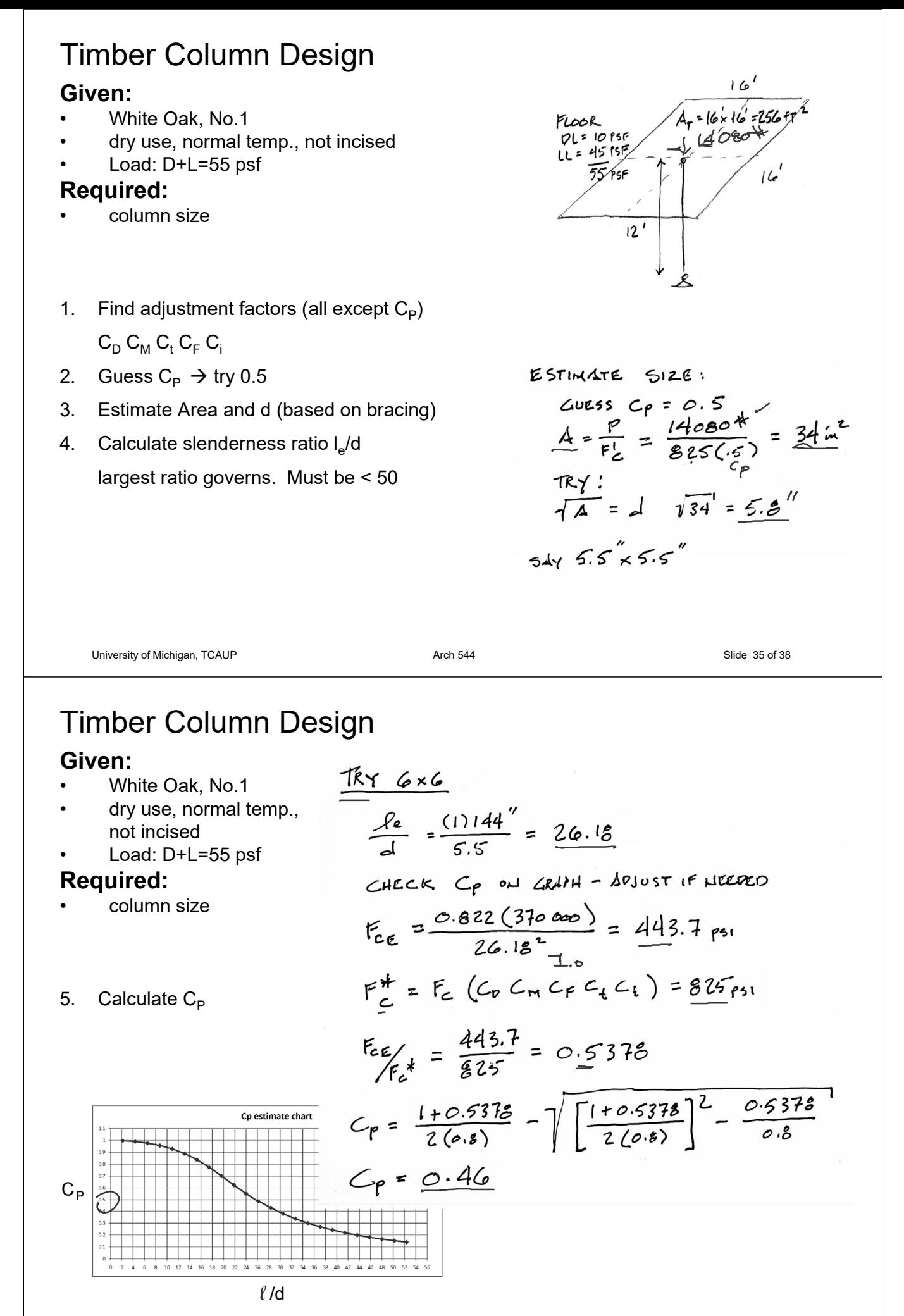

University of Michigan, TCAUP **Arch 544** Arch 544 Slide 36 of 38

## Timber Column Design

### **Given:**

- White Oak, No.1
- dry use, normal temp., not incised
- Load: D+L=55 psf

### **Required:**

- column size
- 6. Determine F'c by multiplying the tabulated Fc by all the above factors
- 7. Revise Area: A = P/F'c
- 8. Revise  $C_{\rm p}$

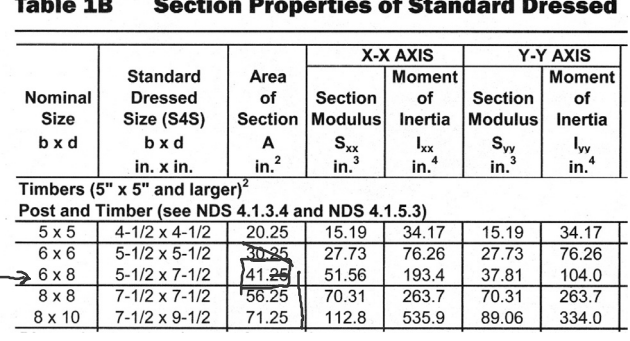

#### $T<sub>ch</sub>$  4 D  $6.11$  $\overline{\phantom{a}}$

University of Michigan, TCAUP **Arch 544** Arch 544 Slide 37 of 38

REVISED  $F_{C}^{1}$  cp<br> $F_{C}^{1} = 825(0.46) = 379.5$ 

 $A = \frac{P}{F'_c} = \frac{14080^*}{379.5\%} = \frac{37.1 m^2}{1}$ 

 $6\times 6$  :  $A = 30.25 \times 37.1$  : FAILS

 $6 \times 8 = 41.25 m^{2}$  7 37.1

 $Re/d = \frac{144}{5.5}$  = 26.18<br>(some As 6x6)

 $C_p = 0.46$  (NO CHAMEL)<br>:. (OX8 PASSES

## Timber Column Design

### Design Aids

### example of a column chart

from AWC Manual for Engineered Wood Construction – 2005

 $14080*$ 

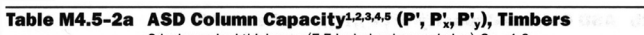

ASD/LRFD MANUAL FOR ENGINEERED WOOD CONSTRUCTION

 $TRY$   $6\times8$ 

#### 6-inch nominal thickness (5.5 inch dry dressed size),  $C_p = 1.0$ .

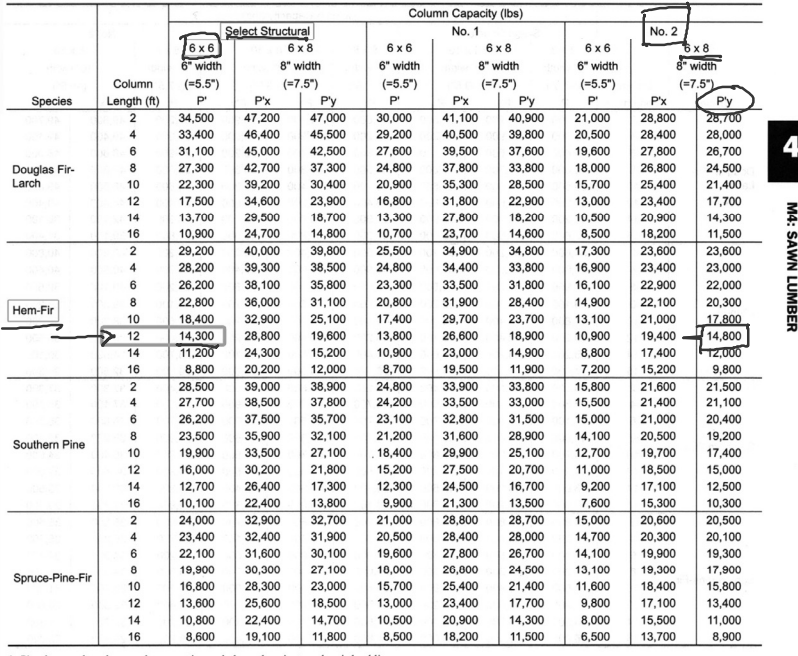

1. P<sub>i</sub>, values are based on a column continuously braced against weak axis buckling.<br>2. P<sub>j</sub>, values are based on a column continuously braced against strong axis buckling.<br>3. To obtain LRFD capacity, see *NDS* Appendix